# Programování: základní konstrukce

#### IB111 Programování a algoritmizace

2011

K ロ ▶ K @ ▶ K 할 ▶ K 할 ▶ | 할 | 2000

problém ⇓ algoritmus ⇓ program ⇓ ladění

K ロ ▶ K @ ▶ K 할 ▶ K 할 ▶ | 할 | 2000

- laděním se nebudeme v tomto kurzu explicitně příliš zabývat
- to ale neznamená, že není důležité...

Ladění je dvakrát tak náročné, jak psaní vlastního kódu. Takže pokud napíšete program tak chytře, jak jen umíte, nebudete schopni jej odladit. (Brian W. Kernighan)

- proměnné, operace
- řízení toku výpočtu:
	- podmiňovací příkaz (if-else)

- cykly (for, while)
- **o** funkce
- důraz na princip použití (k čemu to je), ilustrace použití, přemýšlení o problému
- syntax (zápis) jen zběžně, zdaleka ne vše z jazyka Python

- syntax je však potřeba také umět!
	- cvičení
	- **·** samostudium

Problém: vypočítat výšku mostu na základě času pádu koule vstup: čas

K ロ ▶ K (日 ) K (日 ) K (日 ) X (日 ) K (日 ) K (日 ) K (日 ) K (日 ) X (日 ) X (日 )

výstup: výška

```
t = input()h = 0.5 * 10 * t * tprint h
```
- udržují hodnotu
- udržovaná hodnota se může měnit proto proměnné

- typy:
	- číselné: int, float, ...
	- řetězec (string)
	- seznam (pole)
	- složené
	- ...

výrazy: kombinace proměnných a konstant pomocí operátorů

- o operace:
	- aritmetické: sčítání, násobení, ...
	- logické: and, or, not, ...
	- zřetězení řetězců
	- ...

# Proměnné a výrazy: příklady

 $x = 13$  $y = x \% 4$  # dělení se zbytkem  $y = y + 1$  $y \neq 1$ 

$$
a = (x == 3) \text{ and } (y == 2)
$$
  

$$
b = a \text{ or } not a
$$

- $s = "petr"$
- $t = "klic"$
- $u = s + t$

 $z = x + s$  # chyba: nelze sčítat int a string

K ロ > K @ > K 할 > K 할 > → 할 → ⊙ Q @

- $\bullet$  přiřazení  $=$
- $\bullet$  test na rovnost  $==$
- · "deklarace" proměnné: první přiřazení hodnoty
- **•** typ se určuje automaticky
- e explicitní přetypování  $(x = float(3))$ , význam např. při dělení

**KORK EXTERNE PROVIDE** 

$$
\bullet \ 3/2=1
$$

• float(3)/2 = 1.5

Příklad: počítání vstupného

```
vstup: věk
výstup: cena vstupenky
```

```
vek = input()if vek < 18:
    cena = 50else:
    cena = 100
```
if <podmínka>: příkaz1 else: příkaz2

- podle toho, zda platí podmínka, se provede jedna z větví
- podmínka např. výraz nad proměnnými
- **e** else větev nepovinná
- vícenásobné větvení: if elif ... else (switch v jiných jazycích)

**K ロ ▶ K @ ▶ K 할 X X 할 X → 할 X → 9 Q Q ^** 

- co když chci provést v podmíněné větvi více příkazů?
- **•** blok kódu
	- Python: vyznačeno odsazením
	- jiné jazyky: složené závorky  $\{ \}$ , begin-end

```
if x < 0:
     x = 0print 'Negative changed to zero'
elif x == 0:
     print 'Zero'
elif x == 1:
     print 'Single'
else:
     y = x * xprint 'More'
```
- vstupné za celou rodinu
- výpočet faktoriálu
- převod čísla na binární zápis

- opakované provádění sekvence příkazů
- známý počet opakování cyklu:
	- příkaz for
- neznámý počet opakování cyklu:
	- příkaz while
	- opakuj dokud není splněna podmínka

```
for x in range(n):
    příkazy
```
- provede příkazy pro všechny hodnoty x ze zadaného intervalu
- range(a, b) interval od a do  $b-1$
- range $(n)$  interval od 0 do n-1 (tj. n opakování)
- for/range lze použít i obecněji (nejen intervaly) viz později/samostudium

- Co to faktoriál?
- $\bullet$  Kolik je "5!"?
- · Jak vypočítat "n!" (n je vstup od uživatele)?

```
n = input()f = 1
```

```
for i in range(1, n+1):
    f = f * i
```
K ロ > K d > K 글 > K 글 > L 글 → O Q O

```
while <podmínka>:
    příkazy
```
- provádí příkazy dokud platí podmínka
- může se stát:
	- neprovede příkazy ani jednou
	- provádí příkazy do nekonečna (nikdy neskončí) to většinou znamená chybu v programu

**KOD KARD KED KED E VOOR** 

napište výpočet faktoriálu pomocí while cyklu

K ロ ▶ K (日 ) K (日 ) K (日 ) X (日 ) K (日 ) K (日 ) K (日 ) K (日 ) X (日 ) X (日 )

```
n = input()f = 1while n > 0:
    f = f * nn = n - 1
```
print f

## Binární soustava

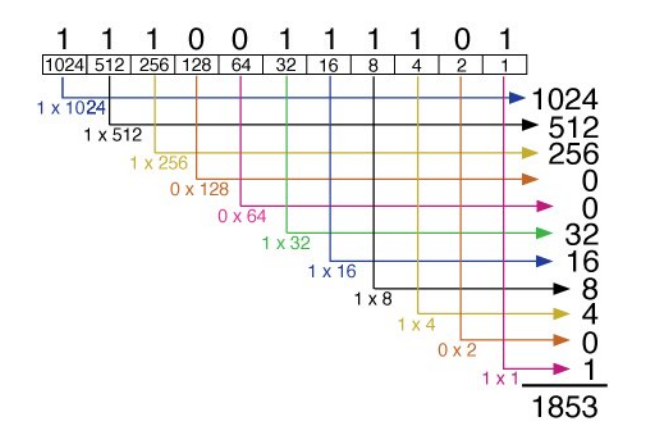

イロト イ部 トイをトイをト 高山  $QQQ$  Problém: převodník z desítkové na binární soustavu vstup: číslo v desítkové soustavě výstup: číslo v binární soustavě

- Jak převedeme "22" na binární zápis?
- Jak převedeme obecné číslo na binární zápis?

**K ロ ▶ K @ ▶ K 할 X X 할 X → 할 X → 9 Q Q ^** 

```
n = input()vystup = "while n > 0:
    if n \frac{9}{2} = 0:
        vystup = "0" + vystupelse:
        vystup = "1" + vystupn = n / 2print vystup
```
#### Programy nepíšeme jako jeden dlouhý "štrůdl", ale dělíme je do funkcí.

K ロ > K 御 > K 至 > K 至 > 「 至 | の 9.0^

Proč?

Programy nepíšeme jako jeden dlouhý "štrůdl", ale dělíme je do funkcí.

Proč?

opakované provádění stejného (velmi podobného) kódu na různých místech algoritmu

**KORK EXTERNE PROVIDE** 

- modularita (viz Lego kostky), znovupoužitelnost
- snazší uvažování o problému, dělba práce
- vstup: parametry funkce
- výstup: návratová hodnota
- proměnné v rámci funkce:
	- lokální: dosažitelné pouze v rámci funkce
	- globální: dosažitelné všude, minimalizovat použití

```
def binarni_zapis(n):
   vystup = "while n > 0:
        if n \% 2 == 0:
            vystup = "0" + vystupelse:
           vystup = "1" + vystupn = n / 2return vystup
```
- vstupně-výstupní chování: Jaké mají být vstupní argumenty? Co má být výstupem?
- vedlejší efekty: změny nezahrnuté ve "vstupně-výstupním chováníÿ, spíše nepoužívat

**KOD KARD KED KED E VOOR** 

rekurze: volání sebe sama (podrobněji později)

$$
\begin{array}{rcl}\n\text{def test}(x, y = 3): \\
\text{print "X =", x} \\
\text{print "Y =", y}\n\end{array}
$$

- defaultní hodnoty proměnných
- volání pomocí jmen proměnných
- test můžeme volat např.:
	- $\bullet$  test $(2,8)$
	- $\bullet$  test $(1)$
	- $\bullet$  test(y=5, x=4)
- (dále též libovolný počet argumentů a další speciality)
- psát smysluplné komentáře
- · dávat proměnným a funkcím smysluplná jména
- funkce by měly být krátké:
	- max na jednu obrazovku
	- jen pár úrovní zanoření
- příliš dlouhá funkce rozdělit na menší
- neopakovat se, nepoužívat "cut&paste kód"

**KORK EXTERNE PROVIDE** 

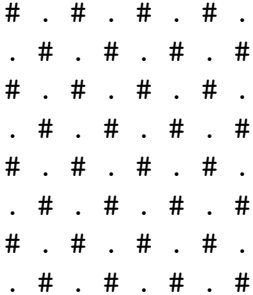

K ロ ▶ K 레 ▶ K 플 ▶ K 플 ▶ - ' 콜' - ' 9 Q Q\*

## Nevhodné řešení

```
def sachovnice(n):
    for i in range(n):
         if (i \text{ % } 2 == 0): sudy_radek(n)
         else: lichy_radek(n)
```

```
def sudy_radek(n):
    for j in range(n):
        if (j \nmid 2 == 0): print "#",
        else: print ".",
    print
```

```
def lichy_radek(n):
    for j in range(n):
         if (j \text{ % } 2 == 1): print "#",
         else: print ".",
    printKOD KARD KED KED E VOOR
```

```
def sachovnice(n):
    for i in range(n):
        radek(n, i \n% 2)def radek(n, parita):
    for j in range(n):
        if (j % 2 == parita): print "#",
        else: print ".",
    print
```

```
def sachovnice(n):
    for i in range(n):
        for j in range(n):
            if ((i+j) % 2 == 0):
                print "#",
            else:
                print ".",
        print
```
#### Farmář chová prasata a slepice. Celkem je na dvoře 20 hlav a 56 noh. Kolik má slepic a kolik prasat?

**KORK EXTERNE PROVIDE** 

- jak vyřešit pro konkrétní zadání?
- jak vyřešit pro obecné zadání (H hlav a N noh)?
- co když farmář chová ještě osminohé pavouky?

dva možné přístupy:

- **■** "inteligentně": řešení systému lineárních rovnic
- 2 .hrubou silou":
	- "vyzkoušej všechny možnosti"
	- cyklus přes všechny možné počty prasat

```
def hledej_reseni(hlavy, nohy):
 for prasata in range(0, \text{ hlavy+1}):
      slepice = hlavy - prasata
      if prasata * 4 + slepice * 2 == nohy:
          print "prasata =", prasata, \
                 "slepice =", slepice
```
Jak bych musel program změnit, kdybych řešil úlohu i s pavouky?

**KOD KARD KED KED E VOOR**